# Setting up a Media standard Rubric for using on a studentcentral Assignment or Grade Centre Column

# Contents

| Part 1 – Adding your own criteria to the Rubric template | . 1 |
|----------------------------------------------------------|-----|
| Part 2 – Attaching the Rubric to your assessment         | .4  |
| Part 3 – Marking using the Rubric                        | .4  |

# Part 1 – Importing the standard Media Rubric

- 1. Open the module on which you wish to use the Rubric.
- 2. In the Control Panel click **Course Tools>Rubrics** (this is the **Rubric library for studentcentral** assessment tools, **NOT Turnitin**)
- 3. Click the **Import** link, top left of the page.

| Rubrics<br>Aubrics can help en | sure consistent and i | Click here to Import the media<br>template | • |
|--------------------------------|-----------------------|--------------------------------------------|---|
| Create Rubric                  | Import Rubric         |                                            |   |

4. Browse and locate the Rubric zip file (it will be named some like this: Rubric\_ExportFile\_WKS-MEDIARUBRICS\_1565945284628.zip) and click Submit.

### Part 2 – Adding your own criteria to the Rubric template

1. Go the Rubric tool in the control panel

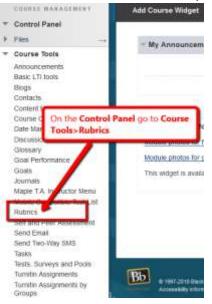

#### 2. Take a copy of the Media Template Rubric

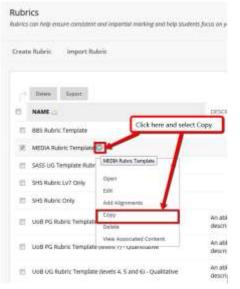

3. Now you have a copy you can edit it to set up the assessment criteria specific you your assessment.

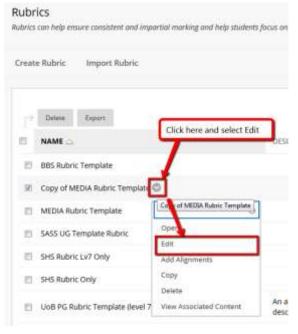

4. Edit the criteria to reflect your assessment and then click Submit.

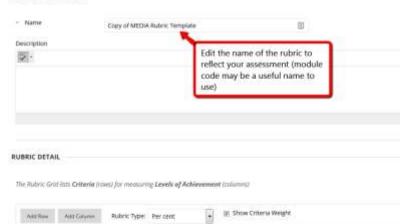

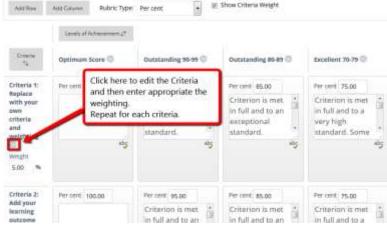

# If you need to add or remove criteria from the template see below.

| - Name                                  | Copy of MEDIA                           | A Rubric Template                        | 10                                                                      |                                                   |
|-----------------------------------------|-----------------------------------------|------------------------------------------|-------------------------------------------------------------------------|---------------------------------------------------|
| escription                              |                                         | 1                                        |                                                                         |                                                   |
| 5 <u>.</u>                              |                                         | reflect y                                | name of the rubric to<br>our assessment (modu<br>ay be a useful name to | le                                                |
|                                         |                                         |                                          |                                                                         |                                                   |
| BRIC DETAIL                             |                                         |                                          |                                                                         |                                                   |
| he Aubric Grid                          | ittt <b>Criteria</b> (rows) for measurs | ig Levels of Achievement (co             | úunna                                                                   |                                                   |
|                                         |                                         | 100                                      |                                                                         |                                                   |
| Addition                                | Autorite Type                           | Per cent                                 | Show Criteria Weight                                                    |                                                   |
|                                         | Sents of Achievement of                 |                                          |                                                                         |                                                   |
| Crostw<br>Ta                            | Optimum Score 🗇                         | Outstanding 90-99 🔘                      | Outstanding 80-89                                                       | Excellent 70-79                                   |
| Criteria 1:                             | Ther correct                            | edit the Criteria<br>ter appropriate the | Per centi 85.00                                                         | Per cent 75.00                                    |
| Replane<br>with your<br>own<br>criberia | weighting.                              | sach criteria.                           | Criterion is met in full and to an exceptional                          | Criterion is met<br>in full and to a<br>very high |
| weight                                  | 45                                      | standard.                                | standard.                                                               | standarti. Some                                   |
| Weight<br>5.00 %                        | 5                                       |                                          | -                                                                       |                                                   |
| Criteria 2:                             | Per certi: 100.00                       | Percent 95.00                            | Per cent: \$5.00                                                        | Percent 75.00                                     |
| Add your<br>learning                    |                                         | Criterion is met                         | Criterion is met                                                        | Criterion is met                                  |

## Part 3 – Attaching the Rubric to your assessment

When adding a studentcentral submission point or a Grade Centre column do the following to attach your Rubric.

| <pre>blacksume use use upde de de la la la la real mail la la la la la la la la la la la la la</pre>                                                                                                    | Submasters are accepted a                                                                                                    |                                                                                                |                                                                 |                                                                                                    |                  |                                                                                                 |
|----------------------------------------------------------------------------------------------------|----------------------------------------------------------------------------------------------------|------------------------------------------------------------------------------------------------|-----------------------------------------------------------------|----------------------------------------------------------------------------------------------------|------------------|-------------------------------------------------------------------------------------------------|
| The determinant divergence where where whe                                                                                                    | A CASE OF DESCRIPTION OF DESCRIPTION                                                                                                    | ofter this diste, but are marked                                                               | Late.                                                           |                                                                                                    |                  |                                                                                                 |
| Note National National Nati                                                                                                    | Due Date                                                                                                    |                                                                                                | 1000 (160)                                                      | neti.                                                                                                    |                  |                                                                                                 |
| Select Rubics   Cases top table   Cases top table Cases top table Cases top table Cases top table Cases top table Cases top table Cases top table Cases top table </td <td>- Powers Possible</td> <td></td> <td></td> <td></td> <td></td> <td></td>                                                                                                    | - Powers Possible                                                                                                    |                                                                                                |                                                                 |                                                                                                    |                  |                                                                                                 |
| Severing Socioles   Review, of grandes,                                                                                                    | Submission Details                                                                                                    | CARD HIM STOL                                                                                  | Type                                                            | Bern Last Mitted                                                                                                    |                  |                                                                                                 |
| Select. All prints                                                                                                    |                                                                                                    | Create monit for cash                                                                          |                                                                 |                                                                                                    |                  |                                                                                                 |
| Select Rubrics                                                                                                    |                                                                                                    |                                                                                                |                                                                 |                                                                                                    |                  |                                                                                                 |
| Select Rubrics                                                                                                    | WAILARD ITY                                                                                                    |                                                                                                |                                                                 |                                                                                                    |                  |                                                                                                 |
| Image: Interview State: the Rubric you with the medic is Submit: Image: Image: I                                                                                                    | WAILABILITY                                                                                                    |                                                                                                |                                                                 |                                                                                                    |                  |                                                                                                 |
| Image: Interview State: the Rubric you with the medic is Submit: Image: Image: I                                                                                                    |                                                                                                    |                                                                                                |                                                                 |                                                                                                    |                  |                                                                                                 |
| Image: Interview State: the Rubric you with the medic is Submit: Image: Image: I                                                                                                    |                                                                                                    |                                                                                                |                                                                 |                                                                                                    |                  |                                                                                                 |
| Into Notice Samplan     Into Notice Samplan                                                                                                    | Select Rubrics                                                                                                    |                                                                                                |                                                                 |                                                                                                    |                  |                                                                                                 |
| Imposed to the standard to regular     Imposed to the standard to regular                                                                                                    | PT NAME                                                                                                    |                                                                                                | anderson C                                                      | elect the Bubric way with to                                                                                                    |                  |                                                                                                 |
| Image: Status Group Proper   Image: Status Group Proper   Image: Status Constitution   Image: Status Constitution   Image: Status                                                                                                    |                                                                                                    | ANI .                                                                                          |                                                                 | ase and click Submit                                                                                                    |                  |                                                                                                 |
| Image: International States     Image: International States            Image: International States <td>Copy of MELKR</td> <td>utos Temptate</td> <td></td> <td>64/94/19 12:30</td> <td></td> <td></td>                                                                                                    | Copy of MELKR                                                                                                    | utos Temptate                                                                                  |                                                                 | 64/94/19 12:30                                                                                                    |                  |                                                                                                 |
| Image: Statute: Derivative: Derivative: Der                                                                                                    | E CENSIG Group Pro                                                                                                    | alest .                                                                                        |                                                                 | 56/03/19 14:29                                                                                                    |                  |                                                                                                 |
| All of the second of the second of the secon                                                                                                    |                                                                                                    |                                                                                                |                                                                 | THE REPORT OF THE REPORT OF THE REPORT OF THE REPORT OF THE REPORT OF THE REPORT OF THE REPORT OF THE REPORT OF                                                                                                    |                  |                                                                                                 |
| Subtrivion Details                                                                                                    | III III NEDA NARC'TE                                                                                                    | nplate                                                                                         |                                                                 | contractify the file of the file of the fi |                  |                                                                                                 |
| Advines Toosible<br>socured Ruterics Toosible<br>socured Ruterics<br>The final stage is to select what<br>your students see once the<br>marks are release. Usually we<br>recommend the top one.<br>The final stage is to select what<br>your students see once the<br>marks are release. Usually we<br>recommend the top one.<br>The final stage is to select what<br>your students see once the<br>marks are release. Usually we<br>recommend the top one.<br>The final stage is to select what<br>your students see once the<br>marks are release. Usually we<br>recommend the top one.<br>The final stage is to select what<br>your students see once the<br>marks are release. Usually we<br>recommend the top one.<br>The final stage is to select what<br>your students see once the<br>marks are release. Usually we<br>recommend the top one.<br>The final stage is to select what<br>your students see once the<br>marks are release. Usually we<br>recommend the top one.<br>The final stage is to select what<br>your students see once the<br>marks are release. Usually we<br>recommend the top one.<br>The final stage is to select what<br>your students see once the<br>marks are release. Usually we<br>recommend the top one.<br>The final stage is to select what<br>your students see once the<br>marks are release. Usually we<br>recommend the top one.<br>The final stage is to select what<br>your students see once the<br>marks are release.<br>The final stage is to select what<br>your students see once the<br>marks are release.<br>The final stage is to select what<br>your students see once the<br>marks are release.<br>The final stage is to select what<br>your students see once the<br>marks are release.<br>The final stage is to select what<br>your students see once the<br>marks are release.<br>The final stage is to select what<br>your students see once the<br>marks are release.<br>The final stage is to select what<br>the final stage is to select what<br>the final stage is to select what<br>the final stage is to select what<br>the final stage is to select what<br>the final stage is to select what<br>the final stage is to select what<br>the final stage is to select what<br>the final stage is to sel                                                                                                    |                                                                                                    |                                                                                                | An abbreviated version of the<br>vieworptors                    | Contraction of the second second of the second second seco |                  |                                                                                                 |
| ADING Points Possible points Possible points Possible points Possible points Possible points Added to See once the marks are release. Usually we recommend the top one. points Last below Radric te marks one points Last below Radric te marks one points Last below Radric te marks Radric te marks                                                                                                    | <ul> <li>Cod PG Rubric Te</li> <li>Cod Uod Uod Rubric Te</li> </ul>                                                                                                    | emplate devels 7) - Quantitative                                                               | descriptors<br>An abbreviated version of the                    |                                                                                                    |                  |                                                                                                 |
| Points Possible 100<br>sociated Bubrics<br>Here Figure The final stage is to select what<br>your students see once the<br>marks are release. Usually we<br>recommend the top one.<br>Here Last brine Raine<br>Balance<br>Balance<br>B | Cove PG Rubin Te     Cove Subjective                                                                                                    | emplate devels 7) - Quantitative                                                               | descriptors<br>An abbreviated version of the                    | t university making grading ()<br>Displaying 1 is 6 of 6 terms                                                                                                    |                  |                                                                                                 |
| secure Rubrics                                                                                                    | E Well PG Rubys Te<br>D Well US Rubys Te<br>Quantitative                                                                                                    | emplate devels 7) - Quantitative                                                               | descriptors<br>An abbreviated version of the                    | t university making grading ()<br>Displaying 1 is 6 of 6 terms                                                                                                    |                  |                                                                                                 |
| Associated Bubrics       Notice in the set of the first interview     Notice in the set of the first interview     Notice in the set of the first interview     Notice in the set of the first interview       Image: Submittation Details     Submittation Details     Image: Submittation Details     Notice in the set of the first interview     Notice in the set of the first interview                                                                                                    | Constraints      Constraints                                                                                                    | emplate devels 7) - Quantitative                                                               | descriptors<br>An abbreviated version of the                    | t university making grading ()<br>Displaying 1 is 6 of 6 terms                                                                                                    |                  |                                                                                                 |
| Submission Details                                                                                                    | Selected Rubrics                                                                                                    | eroplate devels 7) - Guanditative<br>eroplate (levels 4, 5 and 15 -                            | descriptions<br>An abbreviated version of the<br>descriptions   | turnerski makinggranng<br>Digitojeg tils korlik termi<br>me final stage is to select what                                                                                                    |                  |                                                                                                 |
| Submission Details                                                                                                    | Cover PG Ruby: Te     Cover DG Ruby: Te     Cover DG Ruby: Te | ergilate devels 7) - Guanditative<br>engliste (levels 4, 5 and 15) -                           | decorptors.<br>An attrovidad version of the<br>decorptors.      | tureenty example and the second second                                                                                                    |                  |                                                                                                 |
| Submission Details Yes (Web Ruber: Scored)<br>Yes (Web Children Scored)<br>Mer Greden                                                                                                    | Cover PG Ruby: Te     Cover DG Ruby: Te     Cover DG Ruby: Te | engilate devels 7) - Guorditative<br>engilate (levels 4, 5 and ro) -<br>100<br>100             | decorptors.<br>An attrovidad version of the<br>decorptors.      | he final stage is to select what<br>our students see once the<br>narks are release. Usually we                                                                                                    |                  | Hadaric I.e.                                                                                    |
| After Groups                                                                                                    | Cover PG Ruby: Te     Cover DG Ruby: Te     Cover DG Ruby: Te | eroplate devels 7) - Guanditative<br>eroplate (levels 4, 5 and 15) -<br>100<br>Note flucture = | descriptions.<br>An attraviated version of the<br>descriptions. | turnersky makking yraning<br>Displaying tick of 8 mms<br>the final stage is to select what<br>our students see once the<br>narks are release. Usually we<br>ecommend the top one.                                                                                                    | er Lucit Zolited | Ruderic<br>te<br>Ittadictio                                                                     |
|                                                                                                    | Control Points Possible     Sociated Rubrics                                                                                                    | eroplate devels 7) - Guanditative<br>eroplate (levels 4, 5 and 15) -<br>100<br>Note flucture = | descriptions.<br>An attraviated version of the<br>descriptions. | turnersky makking yraning<br>Displaying tick of 8 mms<br>the final stage is to select what<br>our students see once the<br>narks are release. Usually we<br>ecommend the top one.                                                                                                    | er Lucit Zolited | Hubric<br>Via<br>Tradierte<br>No<br>Ves (Weh Rubric Scoreg)                                     |
|                                                                                                    | Control Provide Pro-Badrey Tele     Control Rubers Tele     Control Rubers      Selected Rubers      Points Possible      sociated Rubers                                                                                                    | eroplate devels 7) - Guanditative<br>eroplate (levels 4, 5 and 15) -<br>100<br>Note flucture = | descriptions.<br>An attraviated version of the<br>descriptions. | turnersky makking yraning<br>Displaying tick of 8 mms<br>the final stage is to select what<br>our students see once the<br>narks are release. Usually we<br>ecommend the top one.                                                                                                    | er Lucit Zolited | Ruboric<br>Ve<br>Stauliertys<br>Not No<br>Ves (Weh-Rubor, Scoreg)<br>Ves (Wehout Rubor, Scoreg) |

# Part 4 – Marking using the Rubric

If your students have submitted via a studentcentral assignment this is how you mark against the Rubric.

1. Open the submission.

| 118 - Grade Centre 👘                       | The Full | Groute Centre Misplays                                                                                                    | ull columns and rews   | in the Grade Centre an | if is the algorit vine ( | g'the linule Centre, M | are mela              |                   |                              |
|--------------------------------------------|----------|----------------------------------------------------------------------------------------------------|------------------------|------------------------|--------------------------|------------------------|-----------------------|-------------------|------------------------------|
| ethboard 💿                                 |          |                                                                                                    |                        |                        |                          |                        |                       |                   |                              |
| ow to access the rubrics 🐵<br>LUNIL module | Create   | Column Creat                                                                                                    | * Calculated Colum     | nn - Manage            | Reports                  |                        |                       |                   | Filter Work Offline          |
| neuscements 👘                              |          |                                                                                                    |                        |                        |                          |                        |                       |                   |                              |
| uduk information 🗃 🔍                       |          | Wave To Tax                                                                                                    | al la                  |                        |                          |                        | Sort Columns By       | Laynut Petitian   | Order: Adventry              |
| entants 🔍 🔍                                |          | e information flar                                                                                                    | -                      |                        |                          |                        |                       | - separate second | Last Sevenilit keen 2019 101 |
| udy Materials 💼 👘 💿                        |          |                                                                                                    |                        |                        | GUNDUP                   | anour                  | ELOWINE .             |                   |                              |
| isessmint 💡                                | -11      | LAST BANK                                                                                                    | THET NAME              | PORTFOLIO              | HIROSECT<br>SURMISSION F | NEWEDOW 2<br>NEO/ECL   | TURNITIN<br>SUBMISSON | TURNITEON         | SUBMISSION                   |
| net.                                       | 100      |                                                                                                    |                        | -                      |                          |                        |                       |                   |                              |
| y Grades                                   |          | Cardy Proceeding                                                                                                    | Maken                  | -                      |                          |                        | -                     | 0                 | 0                            |
| nanne recordiollo                          | -        | Shudent 2                                                                                                    | terms.                 | 10.00                  | 88.15                    | \$7.00                 |                       |                   | Chill fur reier options      |
|                                            |          |                                                                                                    | Contract of the second | - P. 1                 | 200                      | Sector Sector          | 18 C                  |                   | Vew Grade Details            |
| ourse Management                           | -        | Thatland I                                                                                                    | Danne                  | 67.00                  | 10.15                    | 117,001                | -                     |                   | Quick Comment                |
| antrol Panel                               |          |                                                                                                    |                        |                        | - C                      |                        | 1.1                   | -                 | Exempt Grade                 |
| in 0                                       | 10       | Statest a                                                                                                    | Depres                 | 14 C                   | PR. 10                   | Go to the full         |                       | e then            | Atterrupt 04/06/19 61.00     |
| nuche Toxin                                |          |                                                                                                    |                        |                        |                          | lick here and          | select the            |                   |                              |
| viution G                                  | 10       | Student'S                                                                                                    | Series                 |                        | 0.00                     | Attempt                |                       |                   |                              |
| ade Centre O                               |          | -                                                                                                    |                        |                        | -                        |                        |                       | -                 |                              |
| nechi Marking                              | -        | of the second second se | Datena                 | -                      | 75.60                    | 12.50                  | 144                   |                   | 22.1                         |

2. Accessing the feedback tools

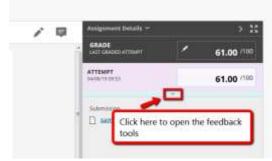

and then click on the Rubric to open ready for marking

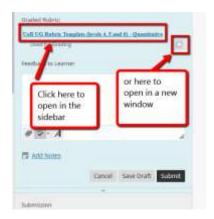

3. Select the marks for each criteria and add any feedback you want to add.

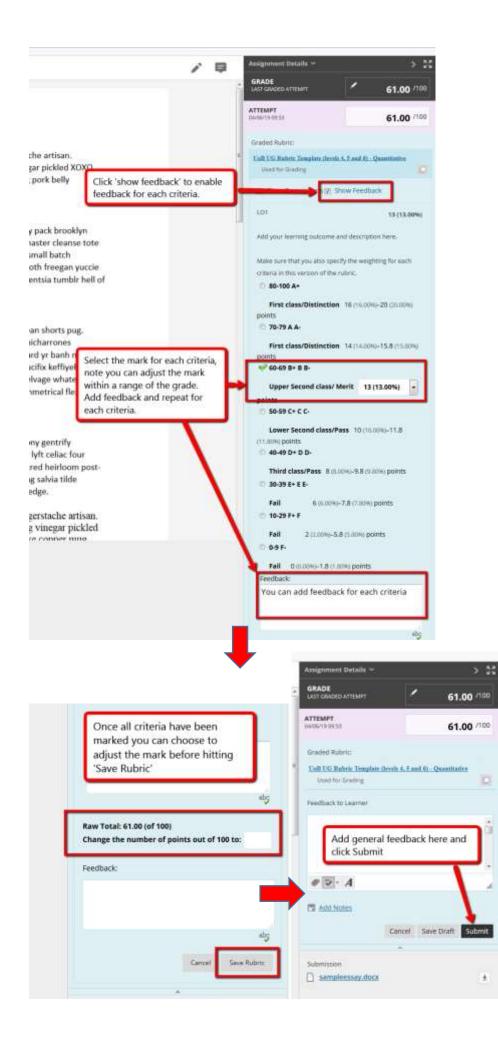